#### **МИНОБРНАУКИ РОССИИ**

Волжский политехнический институт (филиал) федерального государственного бюджетного образовательного учреждения высшего образования "Волгоградский государственный технический университет"

ВПИ (филиал) ВолгГТУ

## Декан факультета УТВЕРЖДАЮ

\_\_\_\_\_\_\_\_\_\_\_\_\_\_\_\_\_\_\_\_\_\_\_\_\_\_

 $-$  2021 г.

# **Машинная графика**

## рабочая программа дисциплины (модуля)

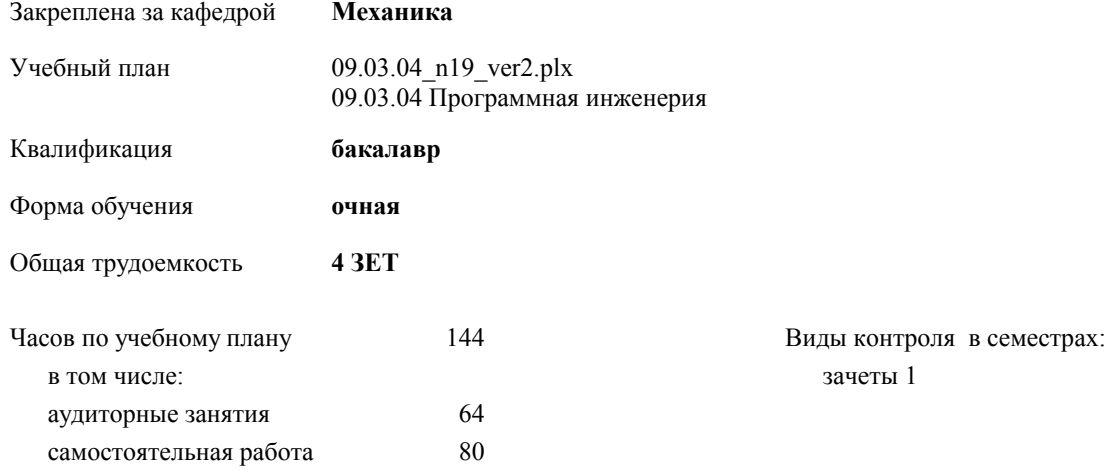

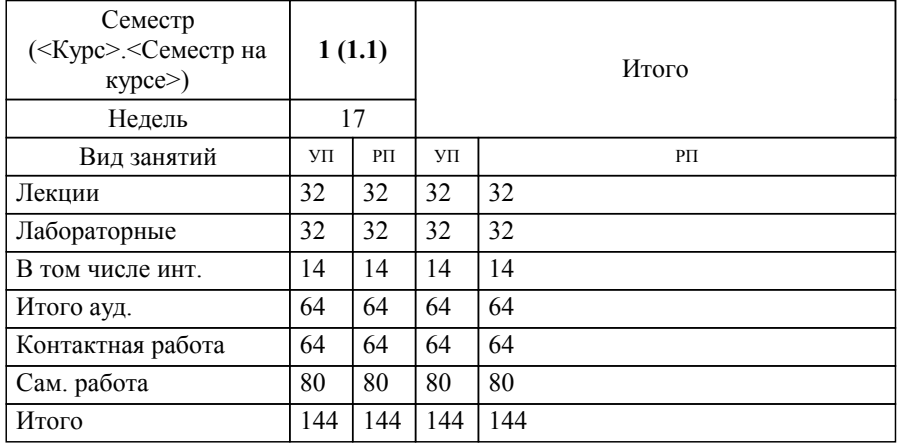

#### **Распределение часов дисциплины по семестрам**

#### Программу составил(и):

*к.т.н., доцент, Синьков А.В. \_\_\_\_\_\_\_\_\_\_\_\_\_\_\_\_\_*

Рабочая программа одобрена на заседании кафедры

#### **Механика**

Зав. кафедрой к.т.н., доцент Тышкевич В.Н.

Рабочая программа дисциплины

#### **Машинная графика**

разработана в соответствии с ФГОС ВО:

Федеральный государственный образовательный стандарт высшего образования - бакалавриат по направлению подготовки 09.03.04 Программная инженерия (приказ Минобрнауки России от 19.09.2017 г. № 920)

составлена на основании учебного плана:

09.03.04 Программная инженерия

утвержденного учёным советом вуза от 05.06.2019 протокол № 12.

Рабочая программа одобрена ученым советом факультета

Протокол от 31.08.2021 г. № 1

Срок действия программы: 2021-2026 уч.г. Декан факультета

#### **Визирование РПД для исполнения в очередном учебном году**

Рабочая программа пересмотрена, обсуждена и одобрена для исполнения в 2020-2021 учебном году на заседании кафедры

#### **Механика**

Протокол от \_\_ \_\_\_\_\_\_\_\_\_ 2020 г. № Зав. кафедрой к.т.н., доцент Тышкевич В.Н.

#### **Визирование РПД для исполнения в очередном учебном году**

Рабочая программа пересмотрена, обсуждена и одобрена для исполнения в 2021-2022 учебном году на заседании кафедры

#### **Механика**

Протокол от  $2021$  г.  $\mathcal{N}_2$ Зав. кафедрой к.т.н., доцент Тышкевич В.Н.

#### **Визирование РПД для исполнения в очередном учебном году**

Рабочая программа пересмотрена, обсуждена и одобрена для исполнения в 2022-2023 учебном году на заседании кафедры

#### **Механика**

Протокол от \_\_ \_\_\_\_\_\_\_\_\_\_ 2022 г. № \_\_ Зав. кафедрой к.т.н., доцент Тышкевич В.Н.

#### **Визирование РПД для исполнения в очередном учебном году**

Рабочая программа пересмотрена, обсуждена и одобрена для исполнения в 2023-2024 учебном году на заседании кафедры

#### **Механика**

Протокол от  $2023$  г. № Зав. кафедрой к.т.н., доцент Тышкевич В.Н.

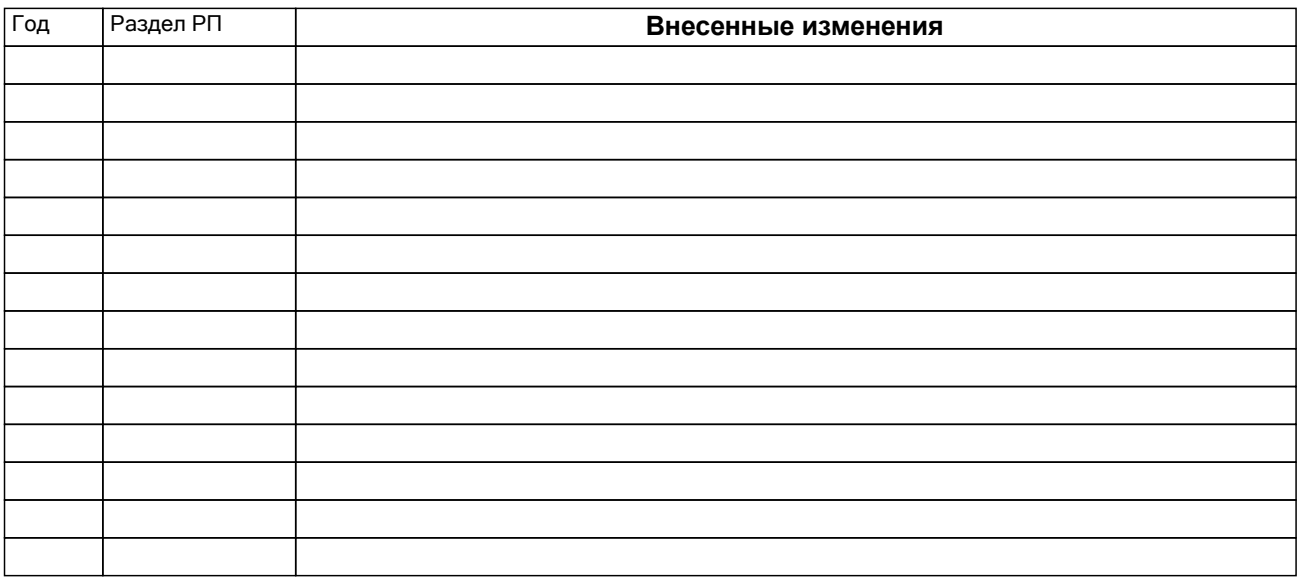

## **1. ЦЕЛИ ОСВОЕНИЯ ДИСЦИПЛИНЫ**

1.1 Целью изучения дисциплины является: изучение систем и методов трехмерного моделирования, выработка умений решать инженерные задачи графическими способами с использованием современных систем, разрабатывать конструкторскую и техническую документацию с использованием современных информационных технологий.

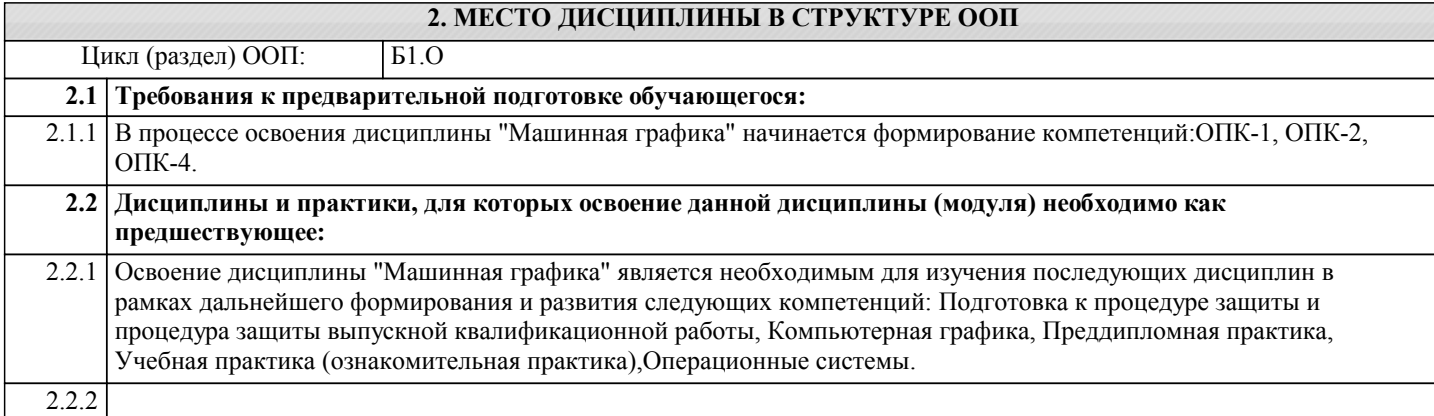

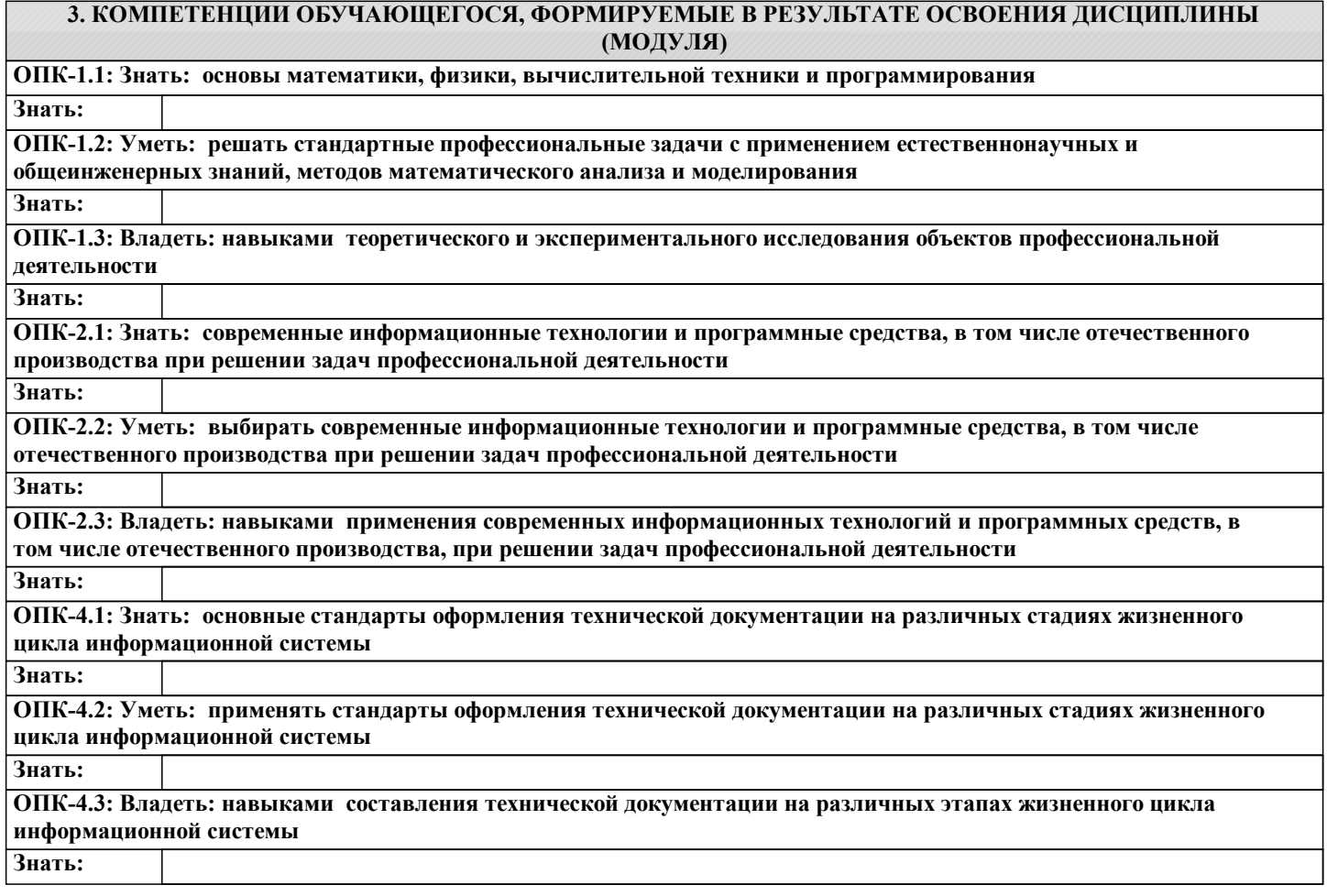

#### **В результате освоения дисциплины обучающийся должен**

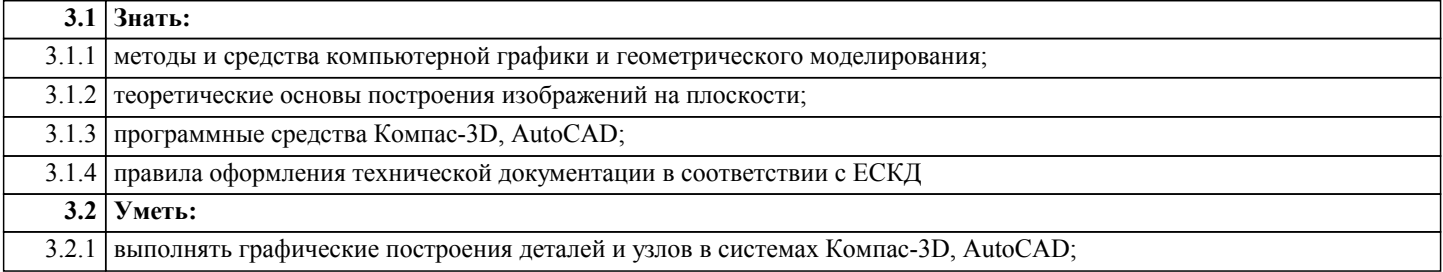

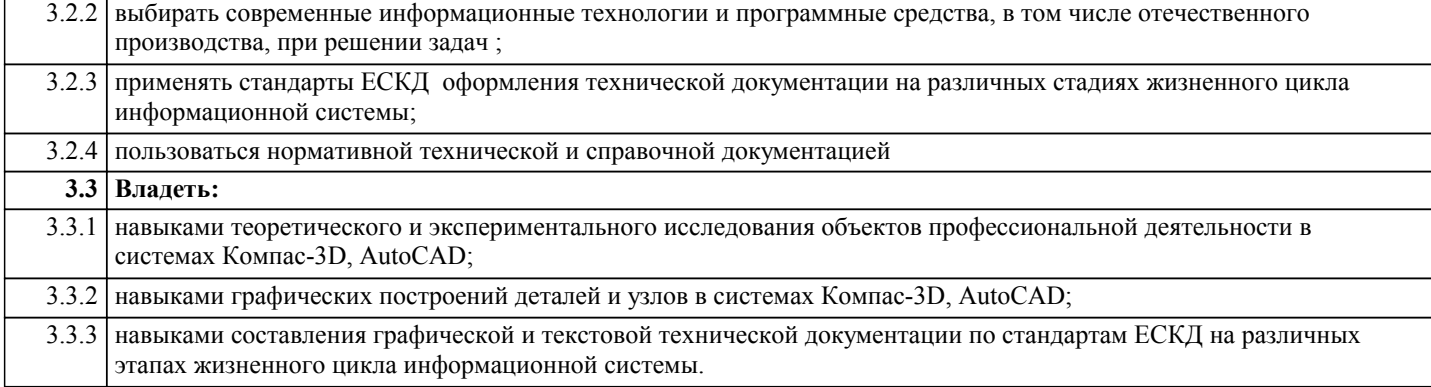

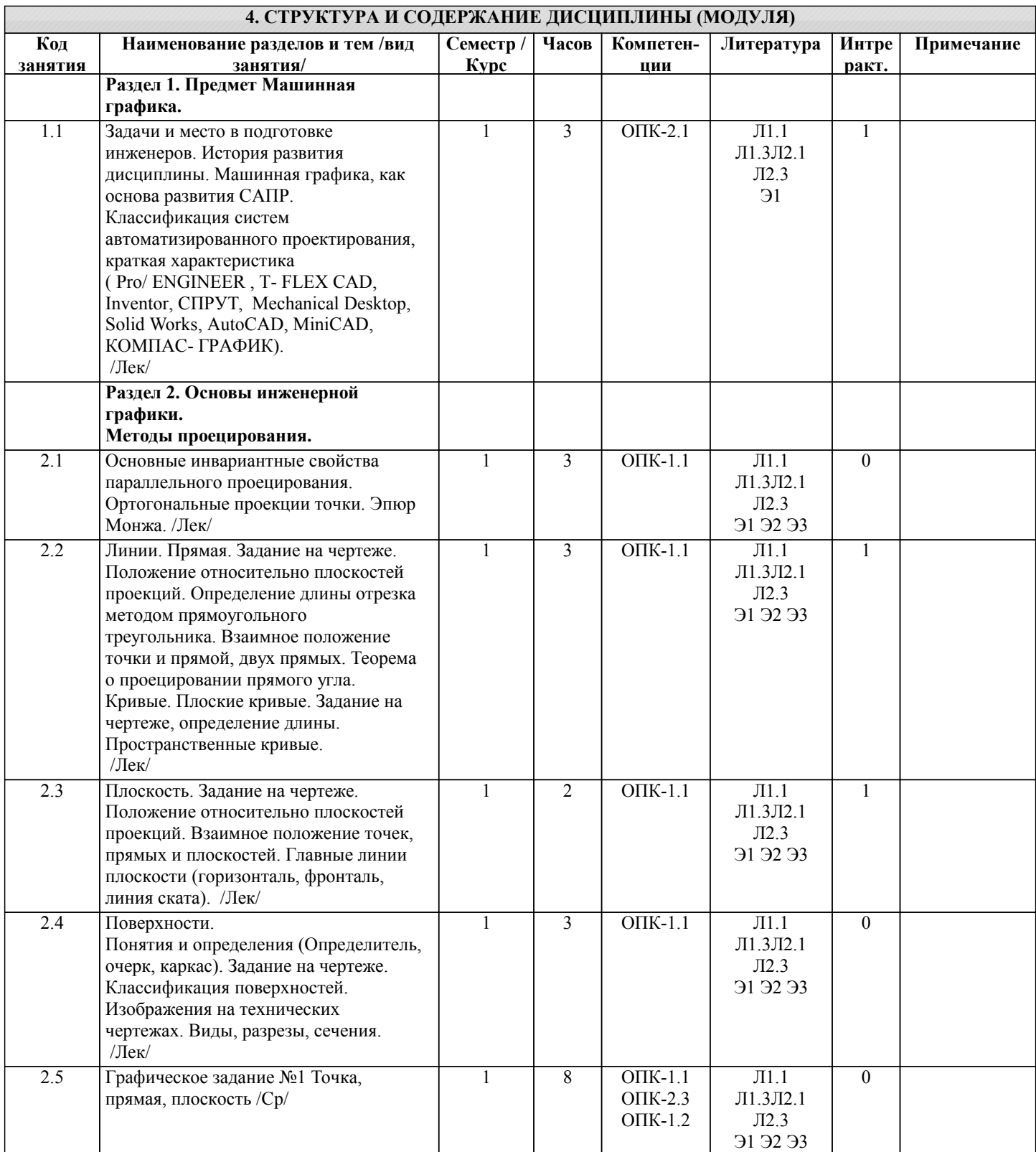

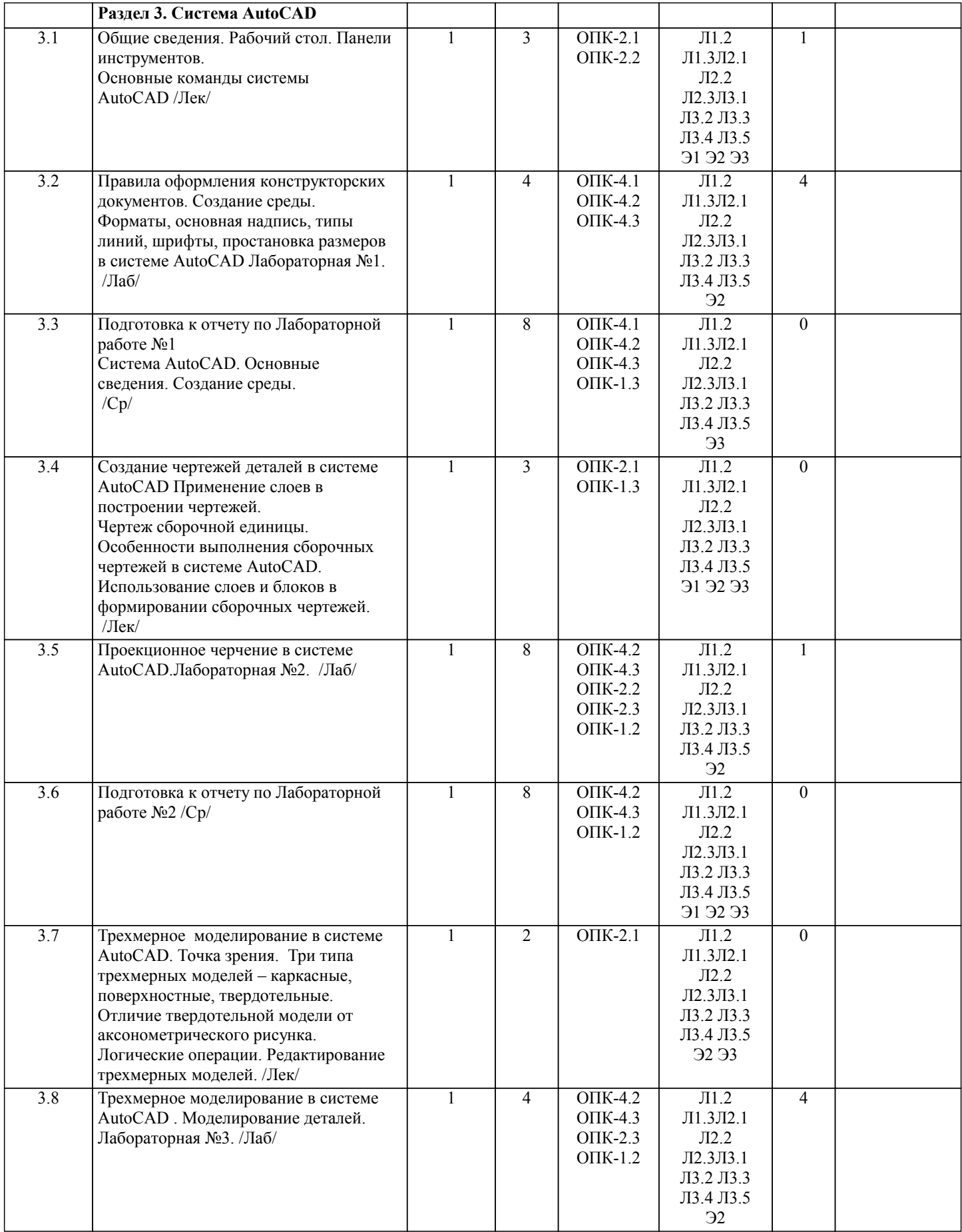

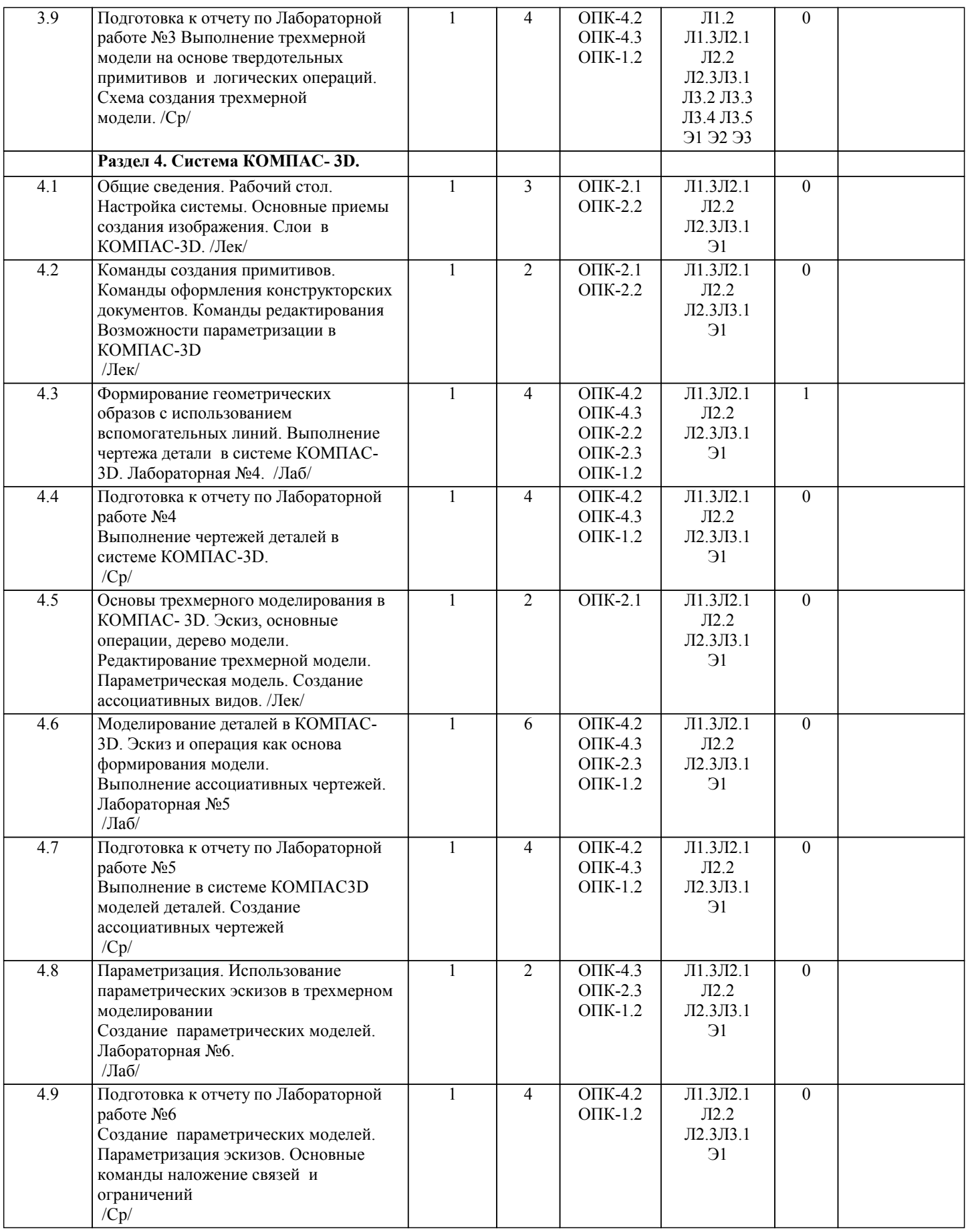

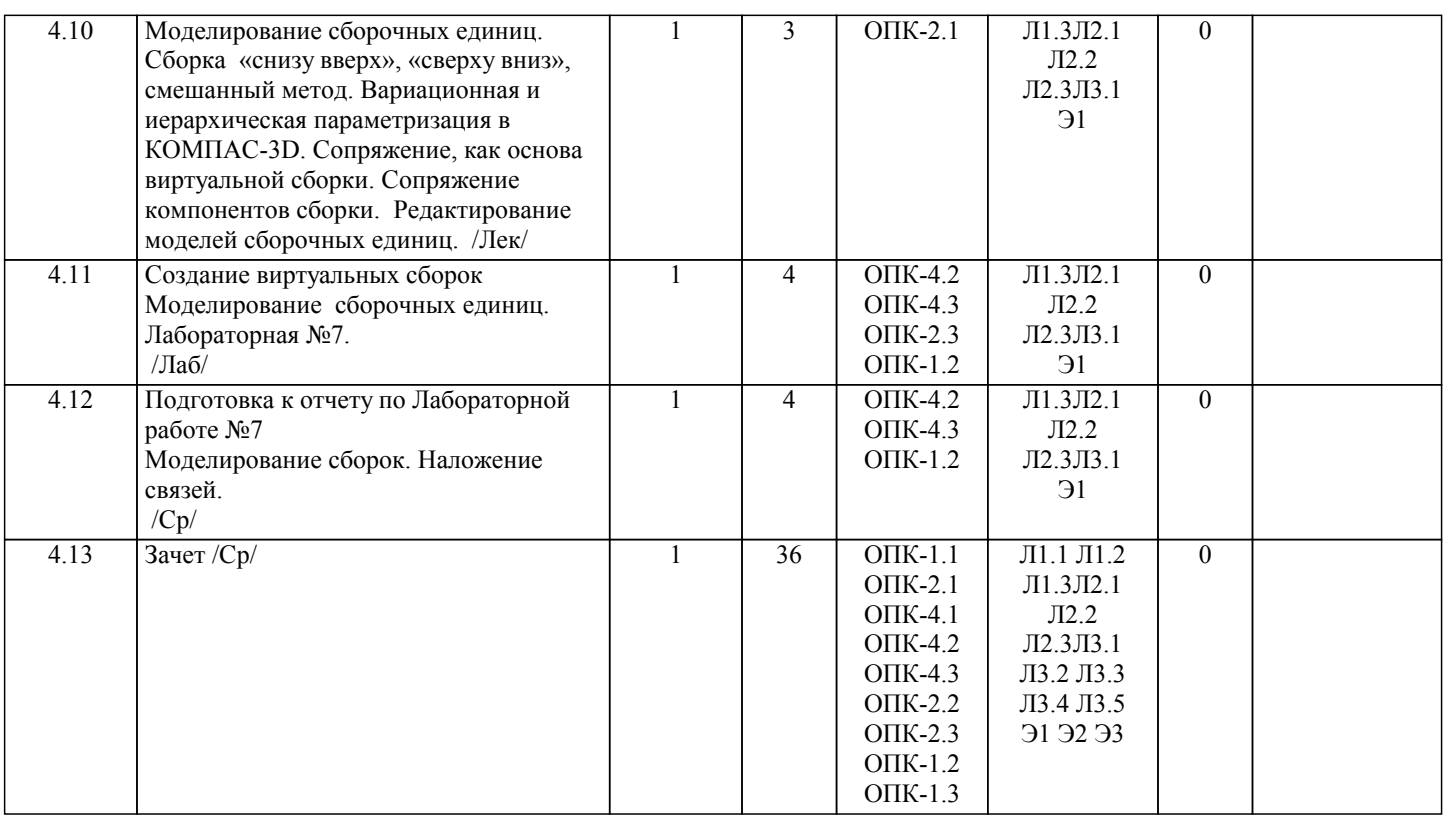

### **5. ФОНД ОЦЕНОЧНЫХ СРЕДСТВ**

#### **5.1. Контрольные вопросы и задания**

Контрольные вопросы к зачету:

1.Предмет «Машинная графика».

2.Аппарат проецирования. Методы проецирования.

3.Основные свойства параллельного проецирования.

4.Комплексный чертеж точки (названия и обозначения основных плос-костей проекций). Постоянная Монжа.

5.Прямая общего положения (комплексный чертеж, обозначения).

6.Определение длины отрезка методом прямоугольного треугольника.

7.Определение следов прямой.

8.Прямые частного положения (комплексный чертеж, обозначения).

9.Взаимное положение точек и прямых, двух прямых.

10.Теорема о проецировании прямого угла.

11.Способы задания плоскости на комплексном чертеже.

12.Плоскости общего и частного положения, следы плоскости.

13.Главные линии плоскости, линия ската.

14.Взаимное положение точек прямых и плоскостей.

15.Поверхности, понятия и определения (каркас, очерк, определитель). Классификация поверхностей.

16.Линейчатые поверхности с одной направляющей (развертываемые): коническая, цилиндрическая, торсовая.

17.Поверхности вращения.

18.Правила оформления чертежей.

19.Изображения на технических чертежах (Виды).

20.Изображения на технических чертежах (Разрезы, сечения).

21.Предмет «Машинная графика».

22.Растровая, векторная фрактальная графика.

23.Основные направления применения компьютерной графики.

24.САПР, как основа развития конструкторской деятельности.

25.Преимущества использования САПР по сравнению с традиционными разработками.

26.AutoCAD – универсальный пакет программ ( общие сведения ).

27.Ввод координат. Мировая система координат. Пользовательская сис-тема координат.

28.Правило правой руки.

29.Команды создания примитивов (ЛИНИЯ, ПРЯМАЯ, ЛУЧ, МУЛЬТИ-ЛИНИЯ).

30.Команды создания примитивов (ПОЛИЛИНИЯ, ДУГА, КРУГ, ЭЛ-ЛИПС).

31.Команды создания примитивов (КОЛЬЦО, МНОГОУГОЛЬНИК, СПЛАЙН, ТЕКСТ).

32.Команды создания примитивов (БЛОК, ПБЛОК).

33.Команды оформления чертежей (ШТРИХ, РАЗМЕРЫ).

34.Команды редактирования (основные свойства).

35.Команды редактирования (СОТРИ, ПЕРЕНЕСИ, КОПИРУЙ, ПОВЕР-НИ, ЗЕРКАЛЬНО, МАСШТАБ).

36.Команды редактирования (МАССИВ, ОБРЕЖЬ, РАЗОРВИ, УДЛИНИ, ФАСКА, ПОДОБИЕ).

- 37.Команды редактирования (СОПРЯГИ).
- 38.Редактирование полилиний.
- 39.Служебные команды (СЛОЙ, СЕТКА, ШАГ, ОРТО).
- 40.Служебные команды (ПРИВЯЖИ, ПОКАЖИ, ЛИМИТЫ).
- 41.Разработка и выполнение чертежей деталей в среде AutoCAD.
- 42.Разработка и выполнение чертежей сборочных единиц в среде Auto-CAD.
- 43.Пространство МОДЕЛИ/ ЛИСТА.
- 44.Трехмерное компьютерное моделирование, как специальное направление конструкторской деятельности.
- 45.Команда ТЗРЕНИЯ (способы задания точки зрения).
- 46.Отличие трехмерной компьютерной модели от аксонометрического изображения.
- 47.Типы пространственных моделей.
- 48.Каркасные модели, способы построения.
- 49.Поверхностные модели, способы построения.
- 50.Твердотельные модели, способы построения.
- 51.Преимущества твердотельных моделей по сравнению с другими типа-ми.
- 52.Команды создания твердотельных примитивов (ПРИЗМА, КЛИН, КОНУС, ЦИЛИНДР, СФЕРА, ТОР).
- 53.Команды создания твердотельных моделей выдавливанием и вращени-ем.
- 54.Логические операции (ОБЪЕДИНЕНИЕ, ВЫЧИТАНИЕ, ПЕРЕСЕЧЕ-НИЕ).
- 55.Схема формирования трехмерных моделей сложных форм.
- 56.Команды редактирования трехмерных объектов(3D-ПОВЕРНИ,3D-МАССИВ,3D-ЗЕРКАЛО).
- 57.Команды (СЕЧЕНИЕ, РАЗРЕЗ).
- 58.Визуализация твердотельной модели.
- 59.Источники света. Команды СВЕТ, МАТЕРИАЛ.
- 60.КОМПАС-ГРАФИК. Общие сведения. Основные подпрограммы.
- 61.Рабочий стол КОМПАС-ГРАФИК.
- 62.Основные приемы работы в КОМПАС- 3D (панель свойств объектов, редактирование геометрических примитивов,
- геометрический кальку-лятор)..
- 63.Активные окна в КОМПАС-3D.
- 64.Слои в КОМПАС-3D.
- 65.Глобальные и локальные привязки в КОМПАС-3D.
- 66.Команды создания примитивов в КОМПАС-3D, в сравнительной ха-рактеристике с аналогичными командами в среде  $\Delta$ uto $C\Delta D$
- 67.Команды редактирования и оформления чертежей в КОМПАС-3D, в сравнительной характеристике с аналогичными командами в среде AutoCAD .
- 68.Параметризация в программе КОМПАС-3D.
- 69.Трехмерное моделирование в КОМПАС -3D
- 70.Активное окно трехмерного моделирования в КОМПАС -3D.
- 71.Способы отображения модели в КОМПАС -3D
- 72.Дерево построения в КОМПАС -3D .
- 73.Эскиз в КОМПАС -3D.
- 74.Основные операции в КОМПАС -3D
- 75.Ассоциативные виды в КОМПАС -3D.
- 76.Параметрическая модель в КОМПАС -3D.
- 77.Вариационная и иерархическая параметризация.
- 78.Моделирование сборочных единиц в КОМПАС -3D.
- 79.Сборка « Сверху- вниз», «Снизу-вверх», «Смешанный способ».
- 80.Сопряжение. Условия при наложении сопряжения.
- 81.Моделирование сборок
- 82.Проектирование спецификаций.

#### **5.2. Темы письменных работ**

Контрольная работа: РГР №1 Точка, прямая, плоскость.

Отчёты по лабораторным работам:

- №1 Основные правила оформления конструкторских документов в системе AutoCAD.
- №2 Выполнение чертежей деталей с использованием слоев в системе AutoCAD.
- №3 Выполнение трехмерной модели на основе твердотельных примитивов.
- №4 Выполнение чертежа детали в системе КОМПАС-3D.
- №5 Моделирование деталей в КОМПАС-3D.
- №6 Создание параметрических моделей.
- №7 Моделирование сборочных единиц.

#### **5.3. Фонд оценочных средств**

Рабочая программа дисциплины (РПД) обеспечена фондом оценочных средств для проведения текущего контроля и промежуточной аттестации. Фонд включает примерные варианты заданий, тесты, вопросы к промежуточной аттестации. Фонд оценочных средств является Приложением к данной РПД.

#### **5.4. Перечень видов оценочных средств**

типовые задания для проведения лабораторных работ; контрольная работа РГР №1;

#### комплекты тестовых заданий; отчёты лабораторных работ; вопросы зачета.

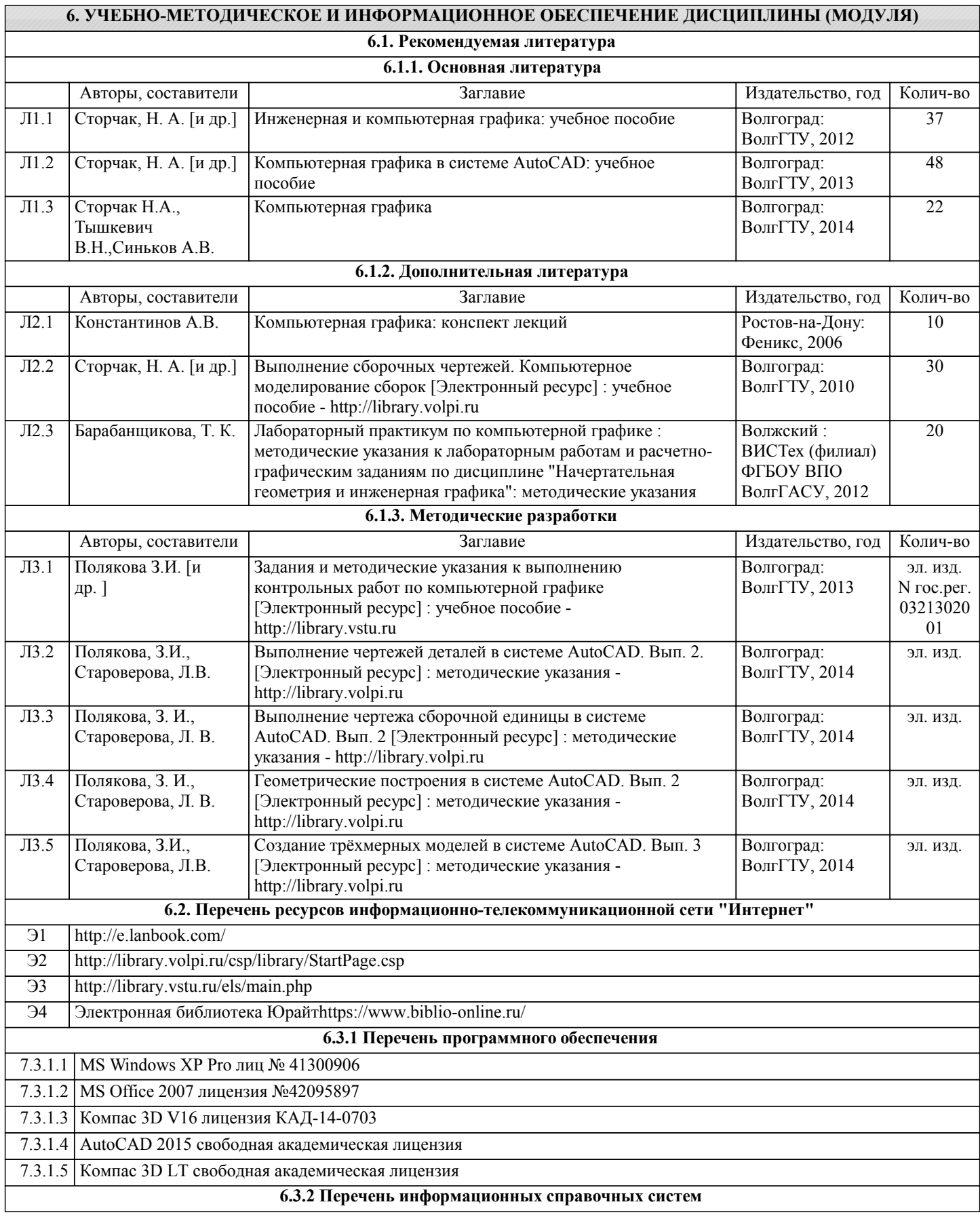

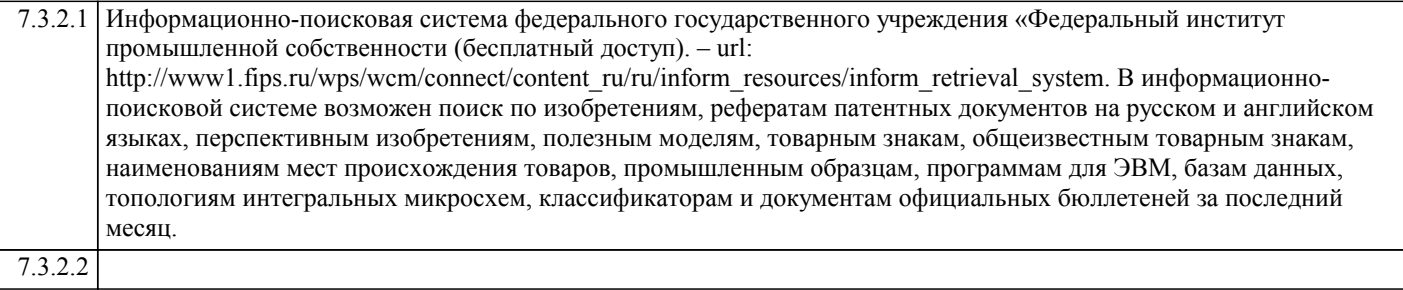

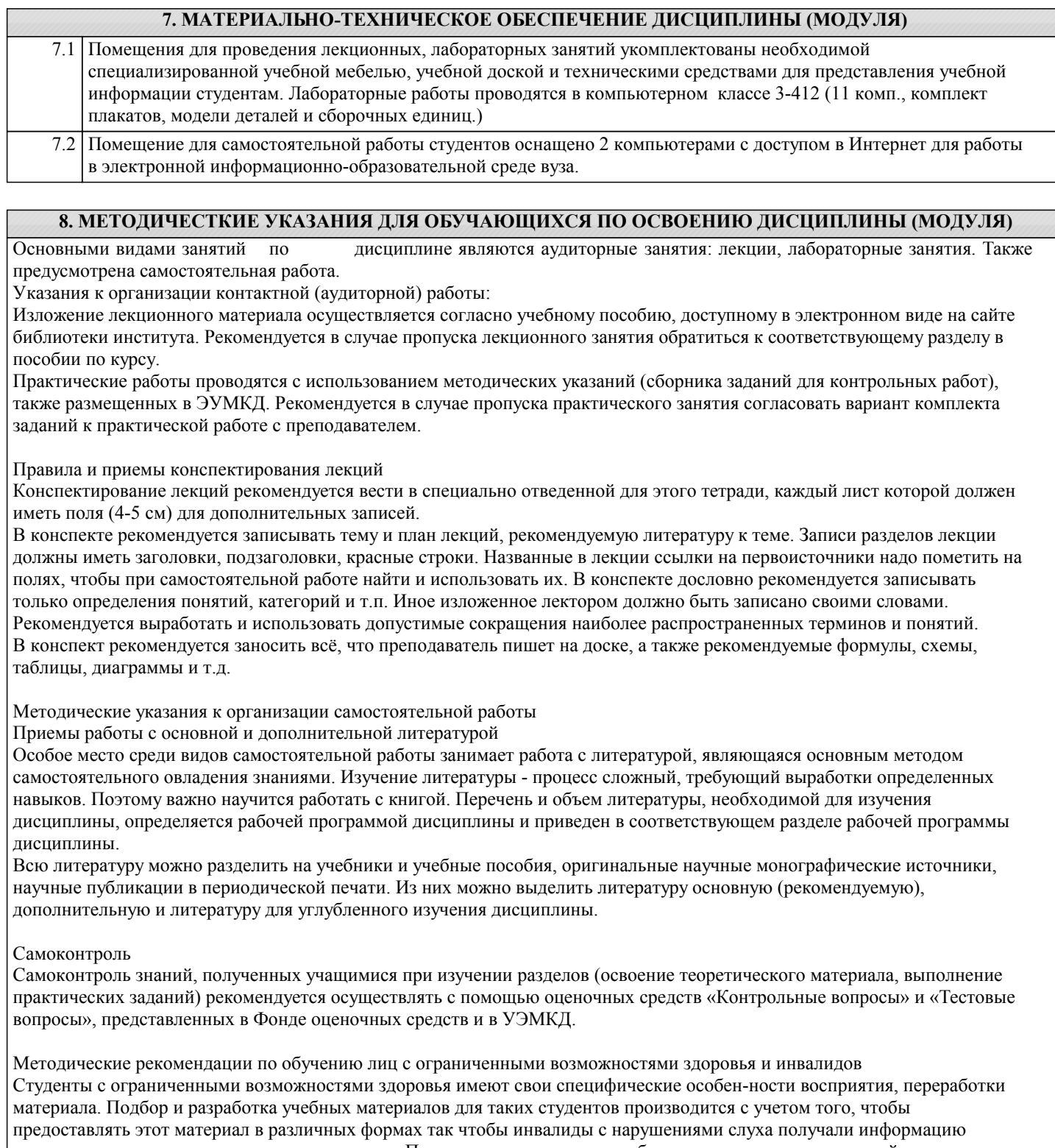

визуально, с нарушениями зре-ния - аудиально. Предусмотрено в случае необходимости создание текстовой версии любого не-текстового контента для его возможного преобразования в альтернативные формы, удобные для различных пользователей, альтернативную версию медиаконтентов, возможность масштабирова-ния текста и изображений без потери качества, доступность управления контентом с клавиатуры.

Особенности проведения текущей и промежуточной аттестации для лиц с ограничен-ными возможностями здоровья и

#### инвалидов

Для осуществления процедур текущего контроля успеваемости и промежуточной аттеста-ции указанных обучающихся создаются фонды оценочных средств, адаптированные для инвали-дов и лиц с ограниченными возможностями здоровья и позволяющие оценить достижение ими за-планированных в основной образовательной программе результатов обучения и уровень сформи-рованности всех компетенций, заявленных в образовательной программе. Такие оценочные сред-ства создаются по мере необходимости с учетом различных нозологий. Форма проведения теку-щей аттестации для лиц с ограниченными возможностями здоровья и инвалидов устанавливается с учетом индивидуальных психофизических особенностей (устно, письменно на бумаге, письменно на компьютере, в форме тестирования и т.п.). При необходимости таким студентам обеспечивают-ся соответствующие условия проведения занятий и аттестации, в том числе предоставляется до-полнительное время для подготовки ответа на зачете или экзамене.